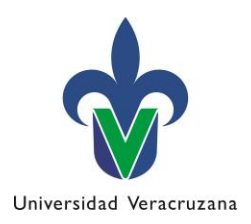

# **Programa de experiencia educativa**

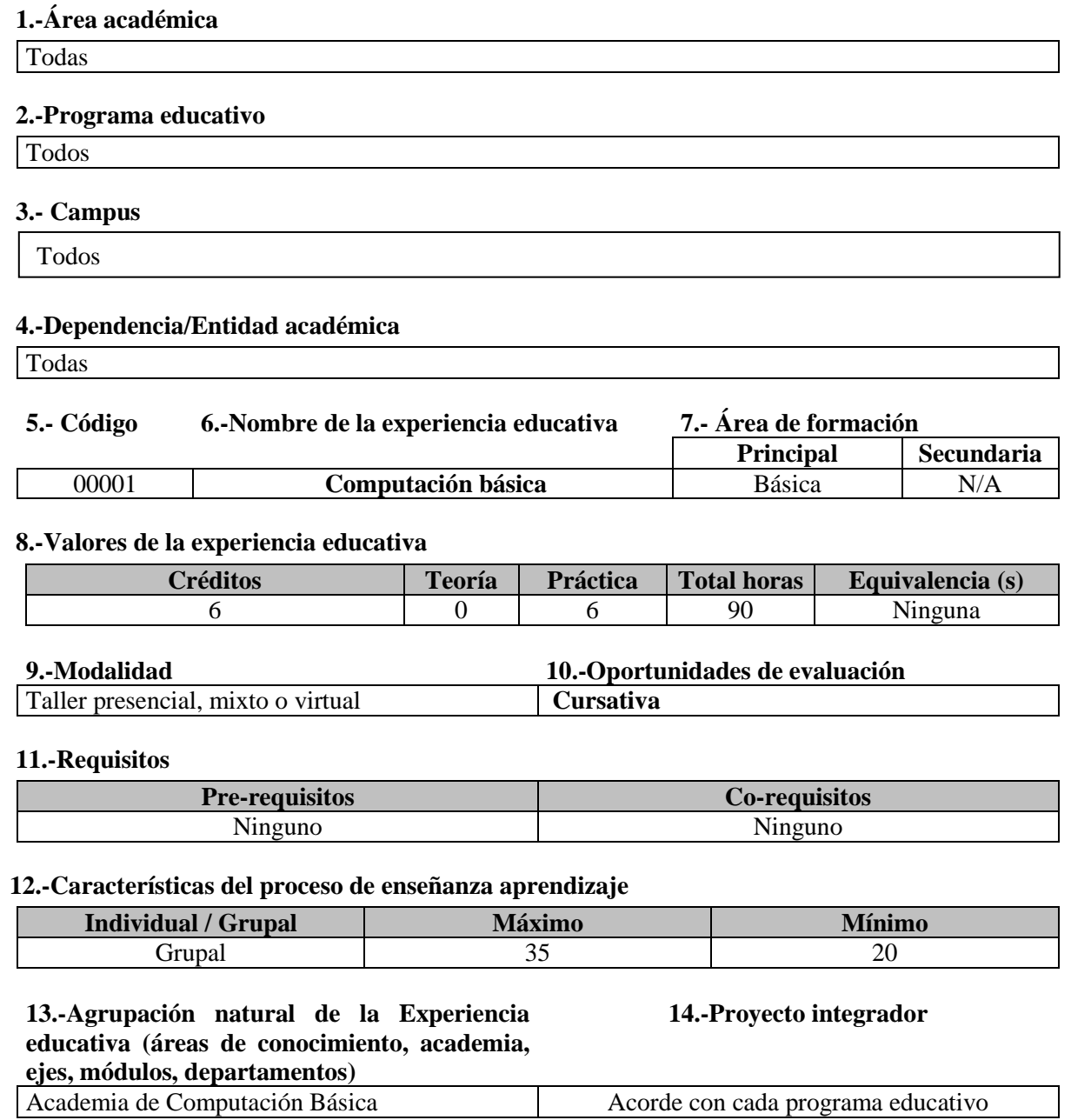

#### **15.-Fecha**

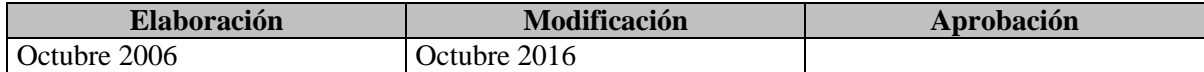

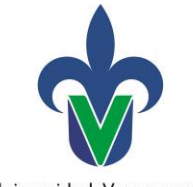

Universidad Veracruzana

#### **16.-Nombre de los académicos que participaron**

#### *Equipo de elaboración del programa de estudios::*

Arriaga Parada Alberto, Chama Beristáin Gloria Leticia, Hernández Guapillo Mónica, León Sánchez Jorge Alejandro, López Almeida Francisco Javier, Moreno Anota Zoila Elena, Peña García Magdalena, Ramírez Jiménez Anabel Yenelly, Ramírez Martinell Alberto

#### *Equipo de elaboración de secuencias temáticas:*

Arriaga Parada Alberto, Bauza Mendoza Gudalupe, Chama Beristáin Gloria Leticia, Colorado Pimentel Raúl, Cortés Verdín María Karen, Enzastiga Ramírez Cecilia, González González Salomón,Hernández Guapillo Mónica, León Sánchez Jorge Alejandro, León Toral Juan, López Almeida Francisco Javier, López Saldiña Arturo, Lorandi Medina Alberto Pedro, Martínez Acuña Manuel Ignacio, Martínez Moreno Patricia, Mestizo Gutiérrez Sonia Lilia, Moreno Anota Zoila Elena ,Peña García Magdalena, Pérez Arriaga Juan Carlos, Pérez Salazar Christian, Ramírez Jiménez Anabel Yenelly, Ramírez López Francisco Javier, Ramírez Martinell Alberto, Ruiz Santos Karla Yazmín, Sosa Delgado Gabriela

#### **17.-Perfil del docente**

Grado de licenciatura en informática, sistemas computacionales administrativos, sistemas computacionales, informática administrativa e ingeniería en sistemas computacionales; o bien, grado de licenciatura en cualquier área de conocimiento con certificación de las habilidades de cómputo a través de un examen aplicado por la Academia estatal de la experiencia educativa de Computación básica o la acreditación del Diplomado en metodología del aprendizaje distribuido aplicado a la computación básica.

**18.-Espacio 19.-Relación disciplinaria**

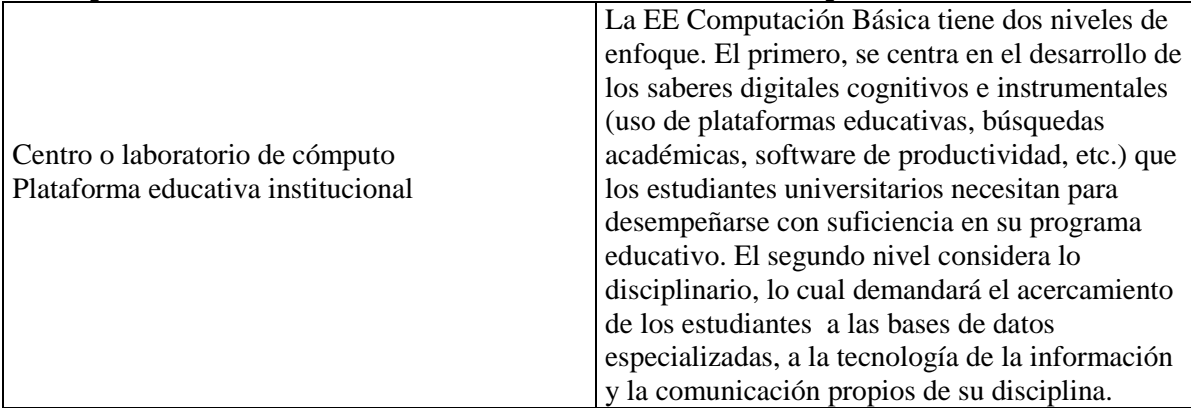

#### **20.-Descripción**

Esta Experiencia Educativa "Computación básica" planteada como taller pertenece al Área de Formación Básica General, tiene un valor de 6 créditos (0 horas teóricas y 6 prácticas, con un total de 90 horas al semestre), está diseñada para desarrollarse en diferentes modalidades: presencial, mixto y virtual.

Los temas que se trabajan son: 1) La cultura digital y los cambios en la universidad, 2) Saber administrar dispositivos, 3) Saber administrar archivos, 4) Saber utilizar programas informáticos y

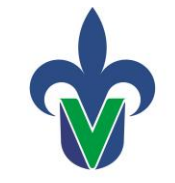

Universidad Veracruzana

sistemas de información, 5) Saber crear y manipular contenido de texto y texto enriquecido, 6) Saber crear y manipular conjuntos de datos, 7) Saber crear y manipular contenido multimedia, 8) Saber entablar comunicación, 9) Saber socializar y colaborar, 10) Búsqueda y validación de información digital en red y11) Ciudadanía Digital.

Derivado de los resultados de un examen diagnóstico, la organización al interior del grupo será diferenciada. Los estudiantes estarán organizados en bloques: estudiantes más avanzados, intermedios y básicos.

La evaluación es sumativa, conformada por diferentes evidencias de desempeño, por ejemplo: portafolio de evidencias, foro virtual o web social, proyecto integrador, entre otros.

El presente programa se diseñó bajo las características de innovación, reutilización y actualización acordes a los avances que muestran los saberes digitales articulados con la formación disciplinar e integral del estudiante, favoreciendo el trabajo colaborativo, la interdisciplinaridad, la sustentabilidad y la transversalidad en un marco de responsabilidad, respeto, autonomía, inclusión y solidaridad.

Conviene señalar que aludiendo a la visión sistémica y compleja de la UV, dentro de esta EE se abordan temáticas del Programa Transversa sobre la sustentabilidad, interculturalidad, género, inclusión social, promoción de la salud, arte y creatividad, derechos humanos y justicia, a través de la relación que se establece entre los saberes propios del curso y dichas temáticas, promoviendo en el estudiante reflexiones críticas que le permitan actuar de manera responsable y comprometida como ciudadano global.

#### **21.-Justificación**

La renovación de la Experiencia Educativa "Computación básica" responde a dos factores importantes, por un lado a los resultados que la evaluación al Modelo Educativo Integral y Flexible (2016) vertió sobre el AFBG y por otro lado a la propuesta de saberes digitales para la educación superior (Ramírez y Casillas, 2012).

Las profesiones se han modificado a raíz de una fuerte influencia de las Tecnologías de Información y Comunicación (TIC). Una serie de impulsos exógenos – sociales, políticos, de entretenimiento y comerciales– y endógenos –políticas de adopción de tecnología, inversión en infraestructura tecnológica, contenidos de planes y programas– han delineado las nuevas necesidades en saberes digitales de los profesionistas, por lo es necesario que el estudiante universitario adquiera saberes digitales que le permitan realizar búsquedas y localización de información con sustento académico, hacer uso de programas informáticos acordes a su disciplina.

#### **22.-Unidad de competencia**

El estudiante se apropia de los saberes digitales a través de prácticas individuales y grupales empleando herramientas digitales que permitan búsquedas y producción efectiva de información especializada de su campo disciplinar, favoreciendo el trabajo colaborativo en un marco de respeto a la propiedad intelectual, a la regulación de normas, leyes, principios y códigos del mundo virtual.

#### **23.-Articulación de los ejes**

A través de la colaboración, el respeto y la responsabilidad (eje axiológico), se pretende que el estudiante busque y produzca información de su área disciplinar (eje heurístico) aplicando saberes

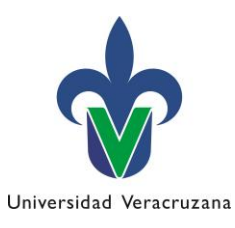

digitales cognitivos (teórico), adquiridos mediante prácticas individuales y grupales –bajo un esquema de aprendizaje colaborativo–.

### **24.-Saberes**

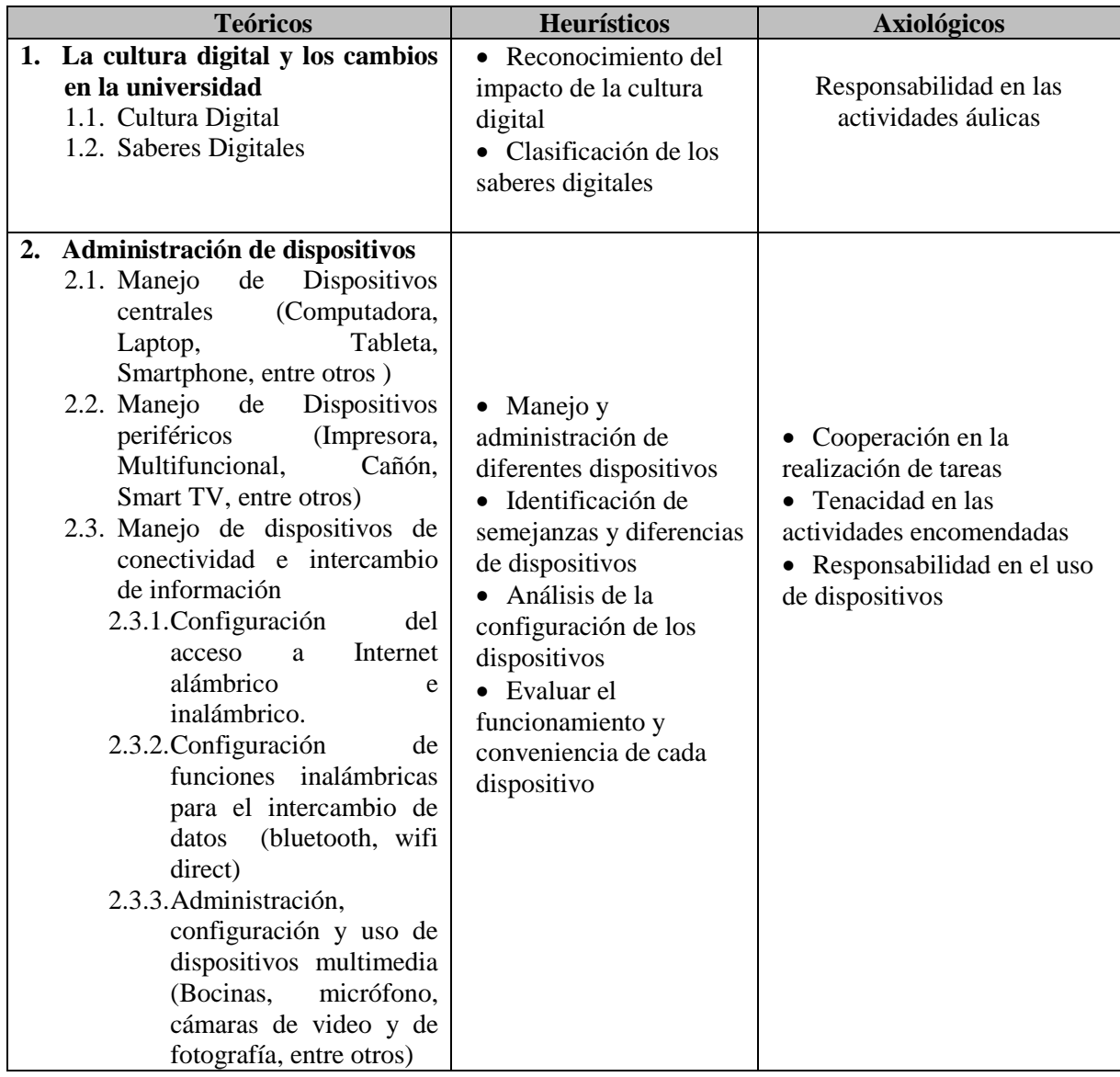

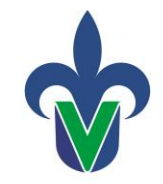

Universidad Veracruzana

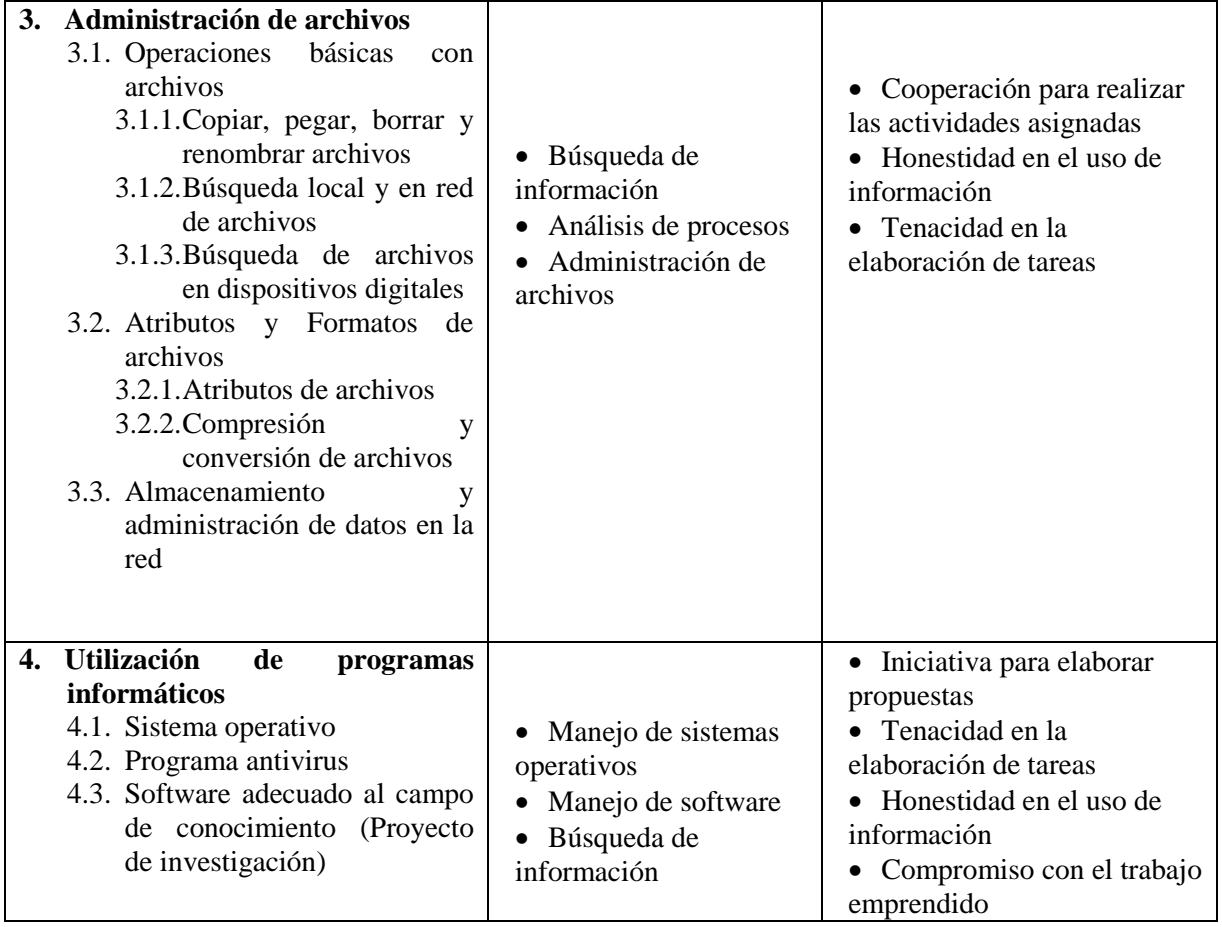

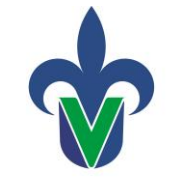

Universidad Veracruzana

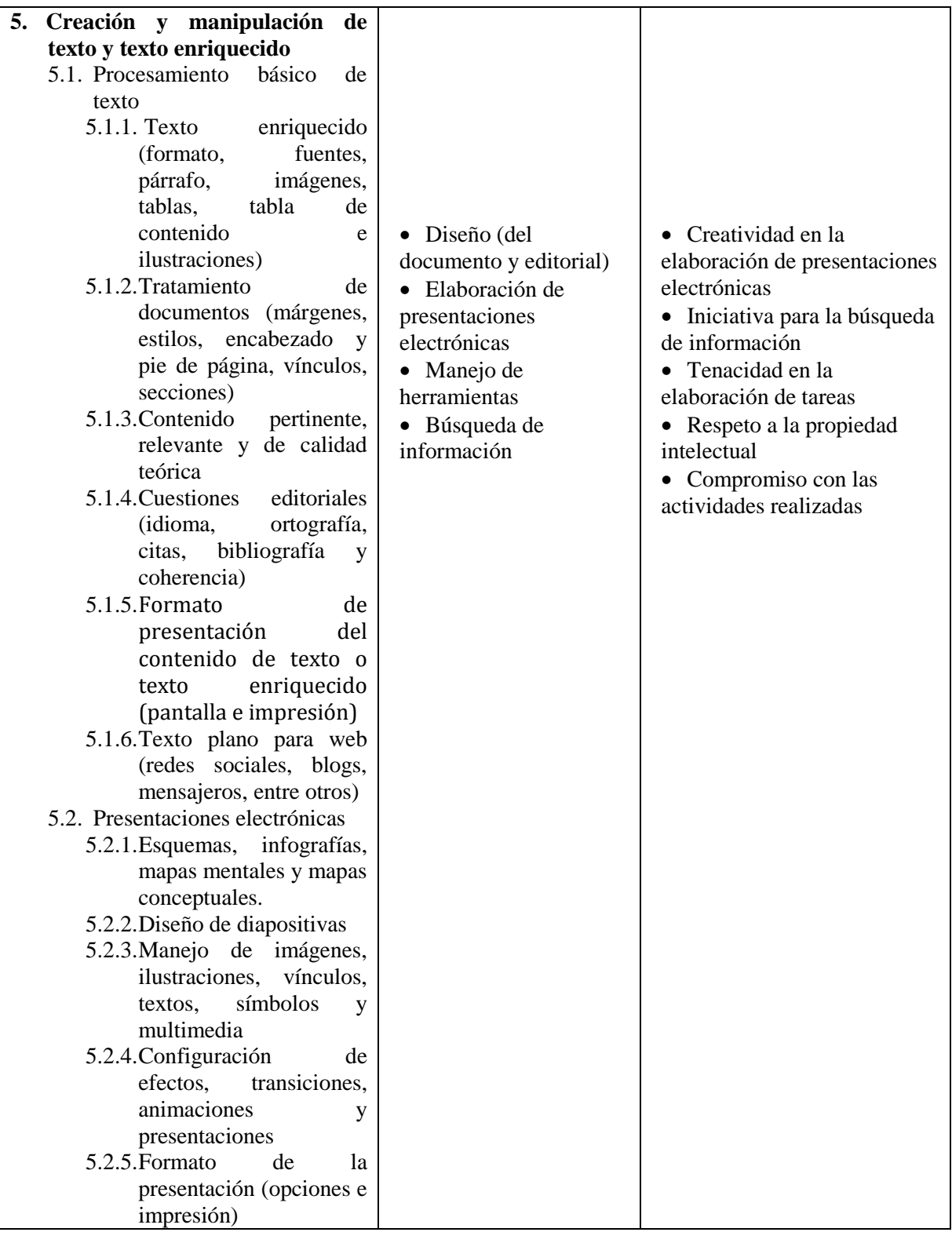

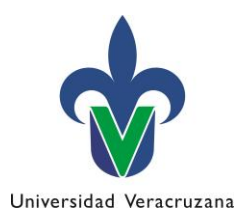

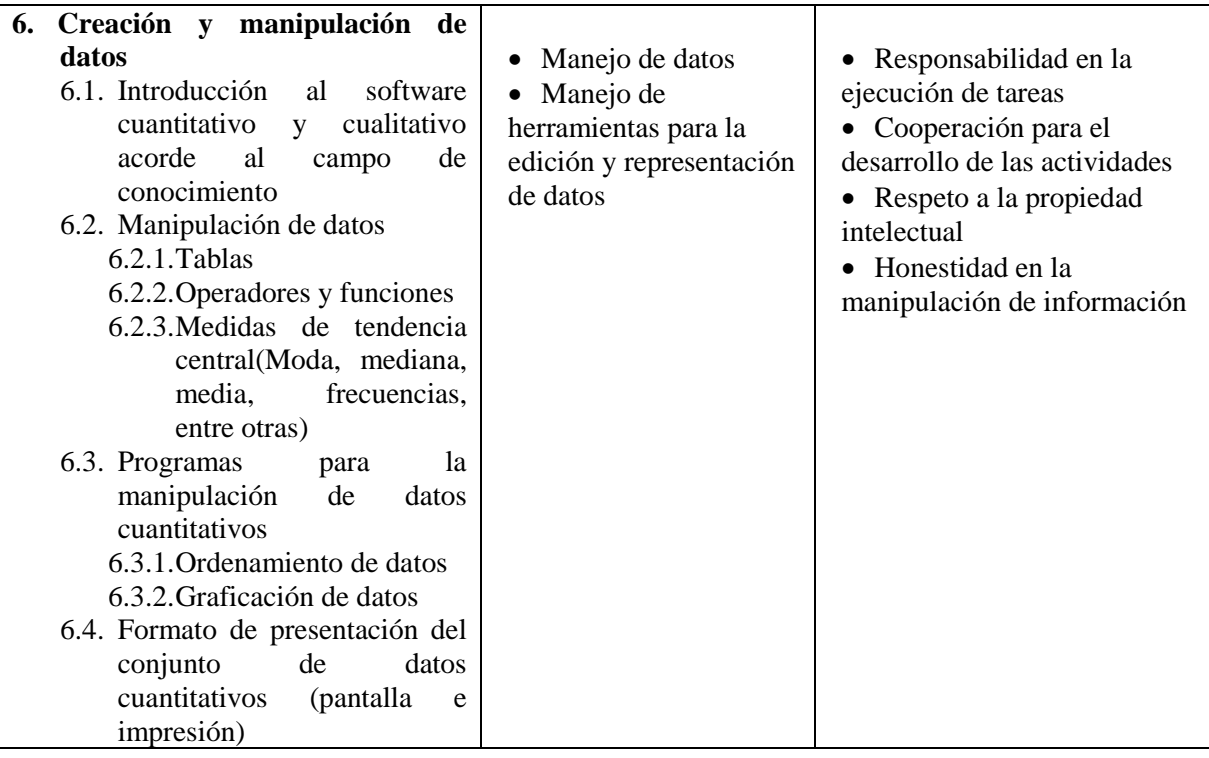

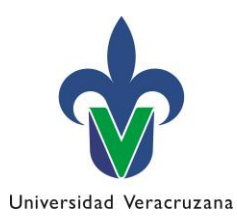

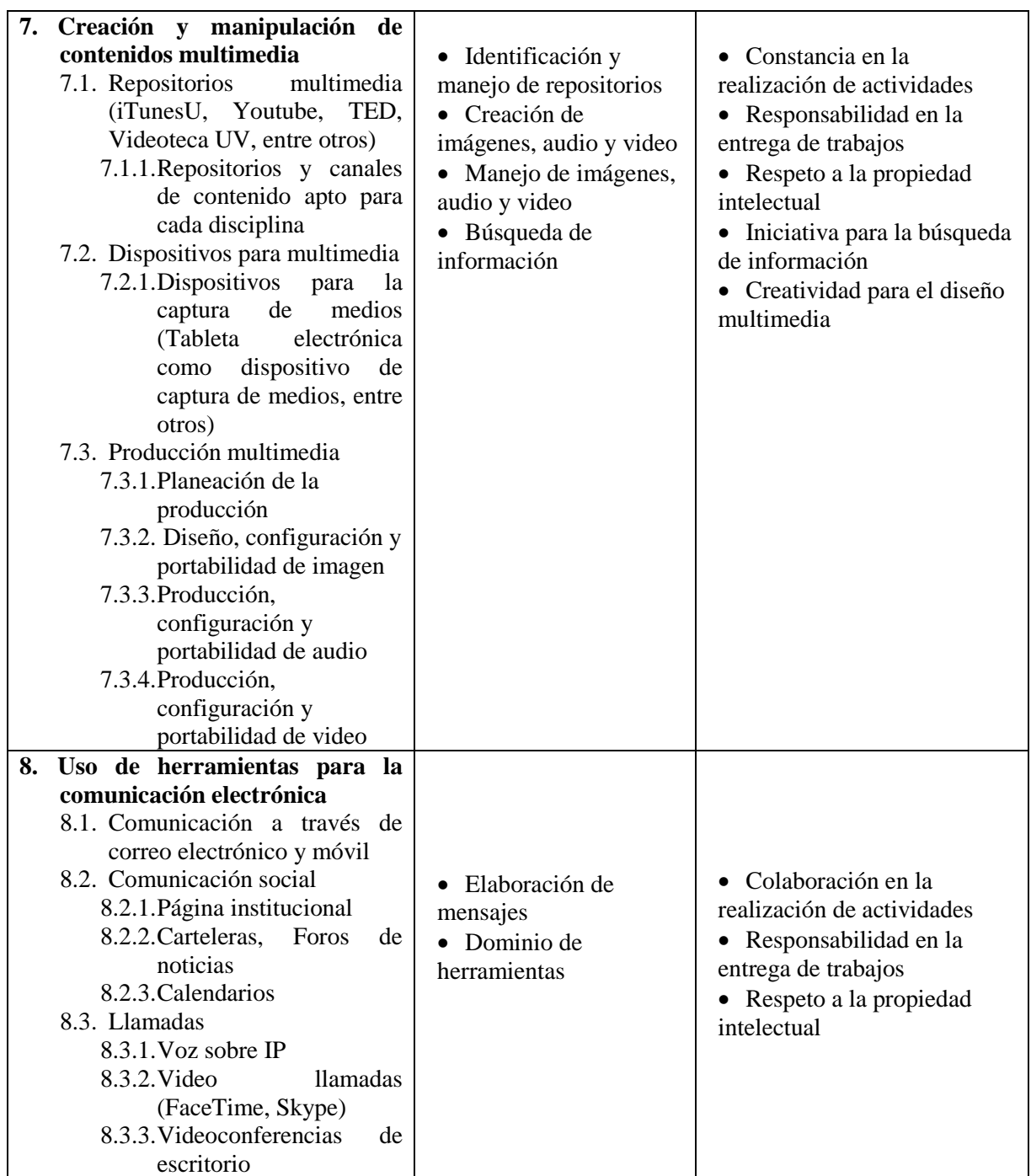

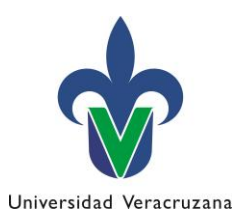

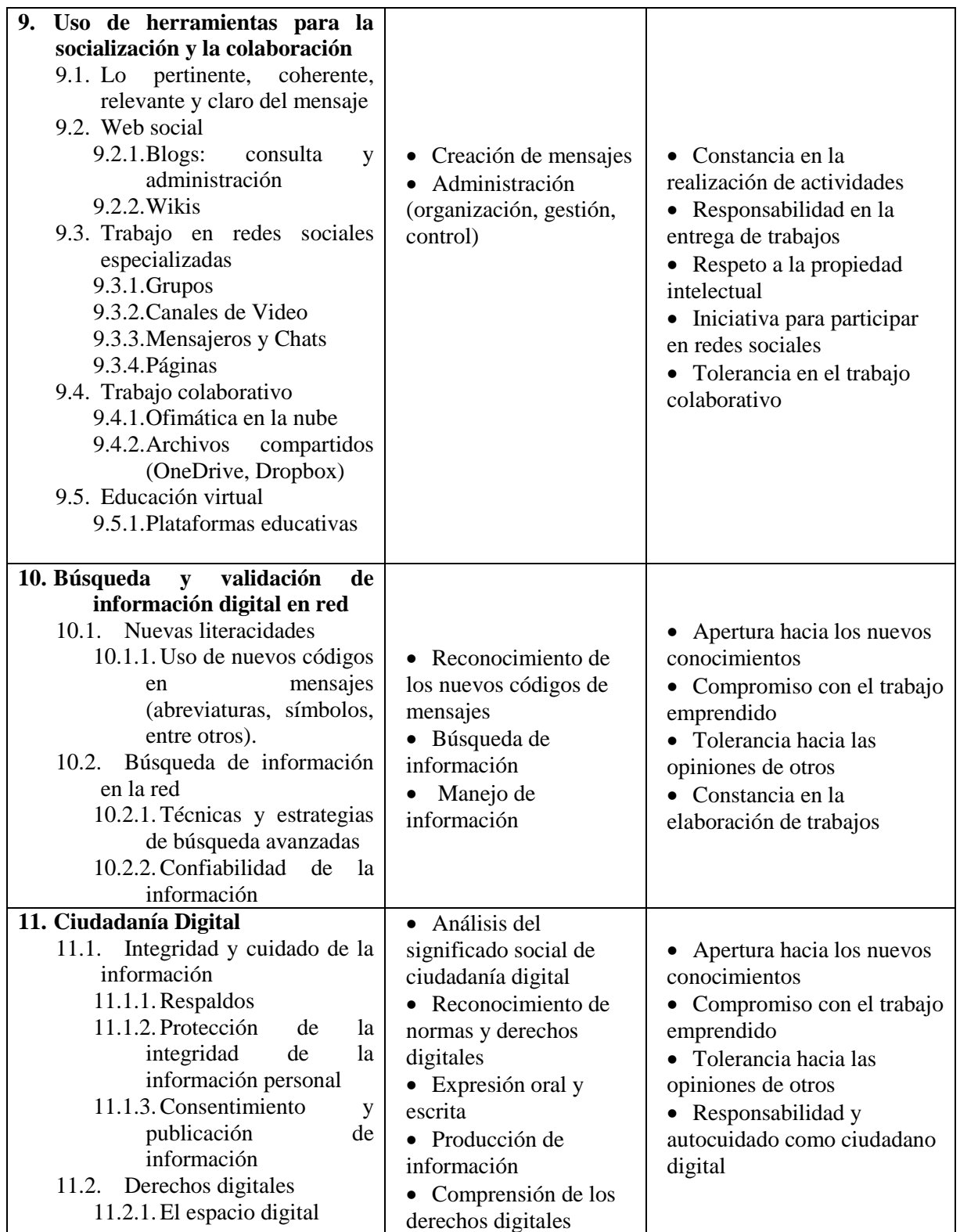

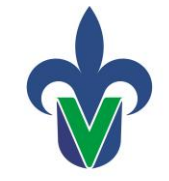

Universidad Veracruzana

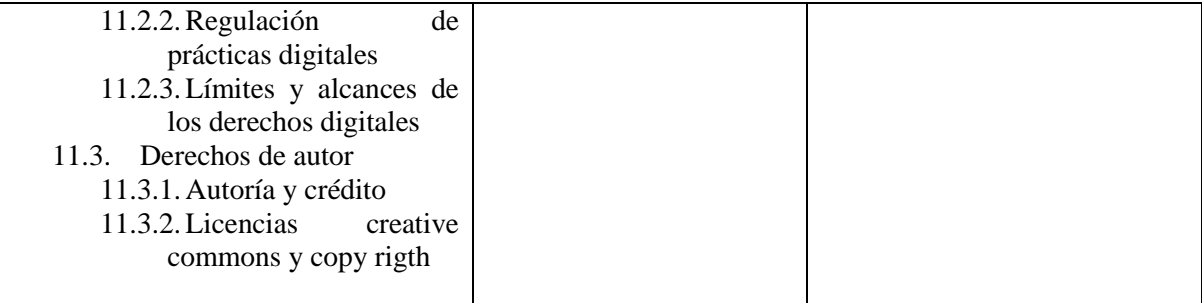

## **25.-Estrategias metodológicas**

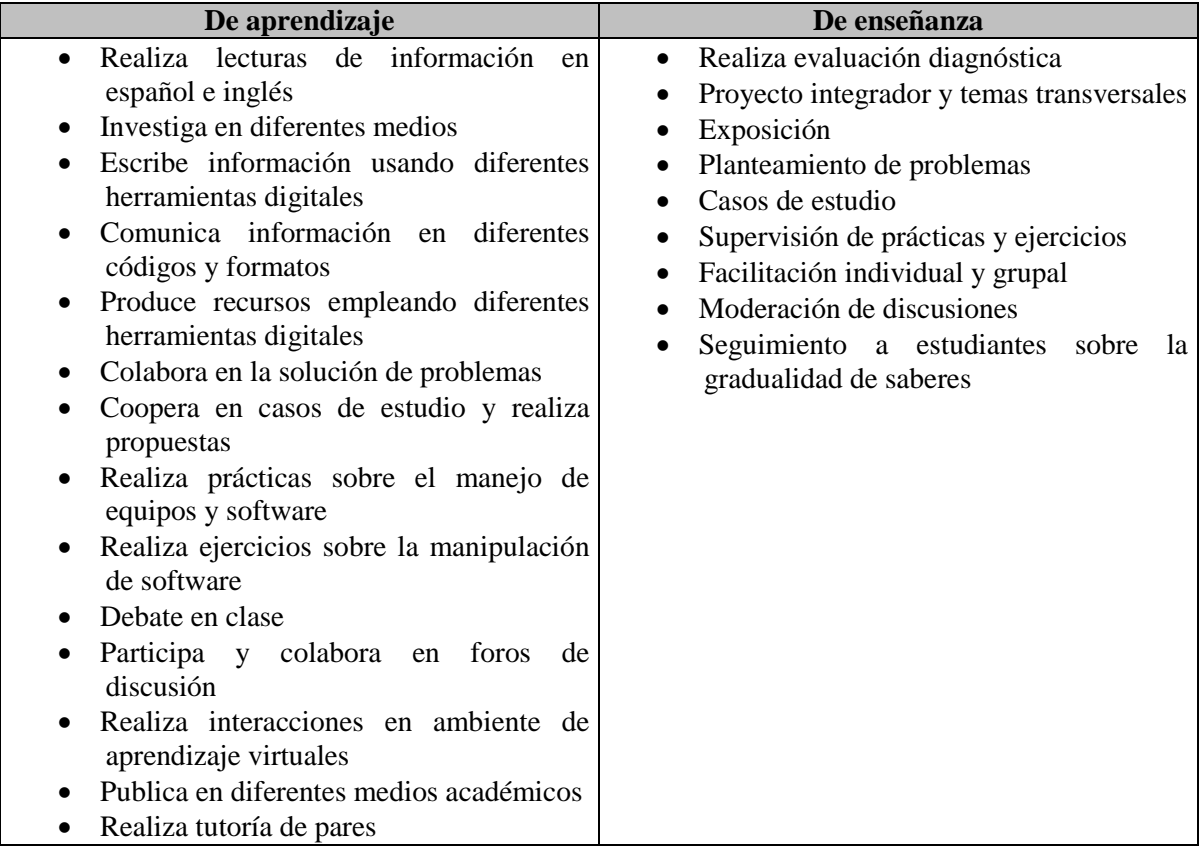

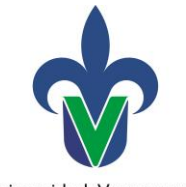

Universidad Veracruzana

#### **26.-Apoyos educativos**

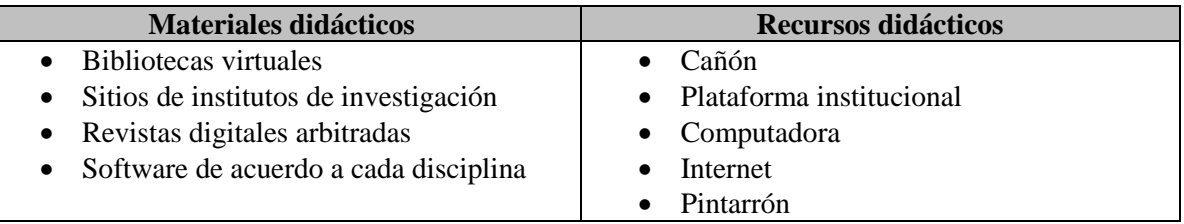

### **27.-Evaluación del desempeño**

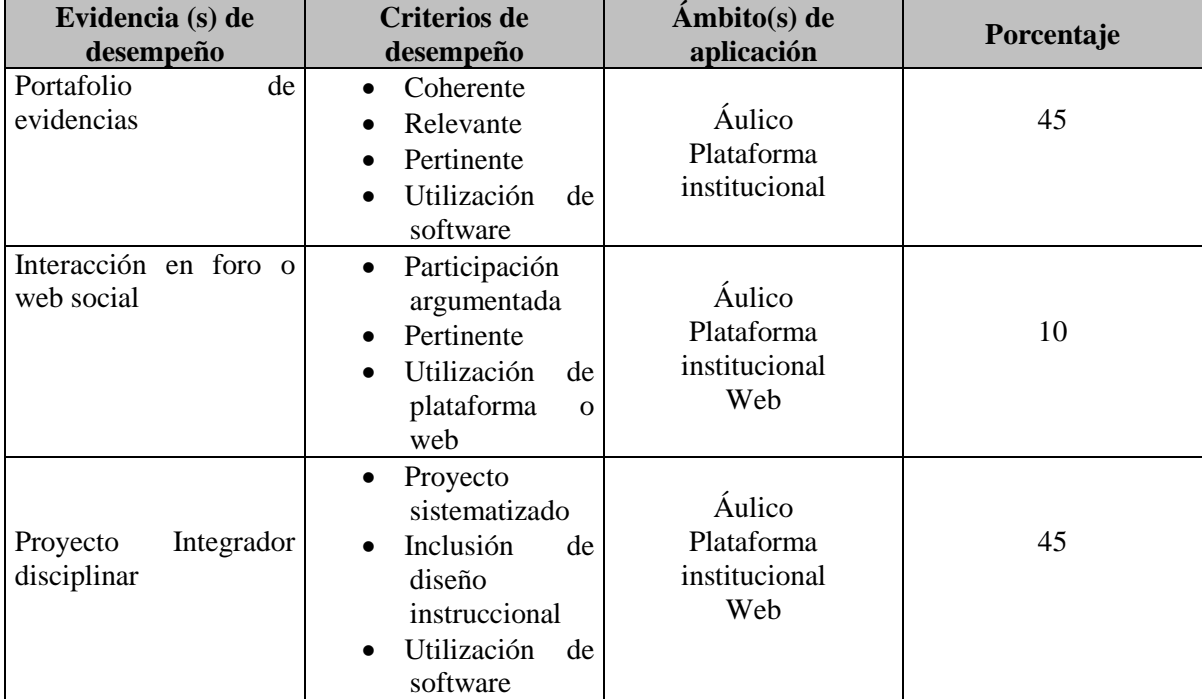

#### **28.-Acreditación**

Para acreditar esta EE el estudiante deberá haber presentado con suficiencia cada evidencia de desempeño, es decir, que en cada una de ellas haya obtenido cuando menos el 60%.

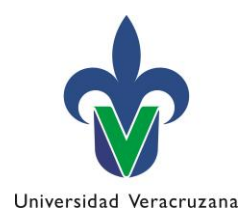

## **29.-Fuentes de información**

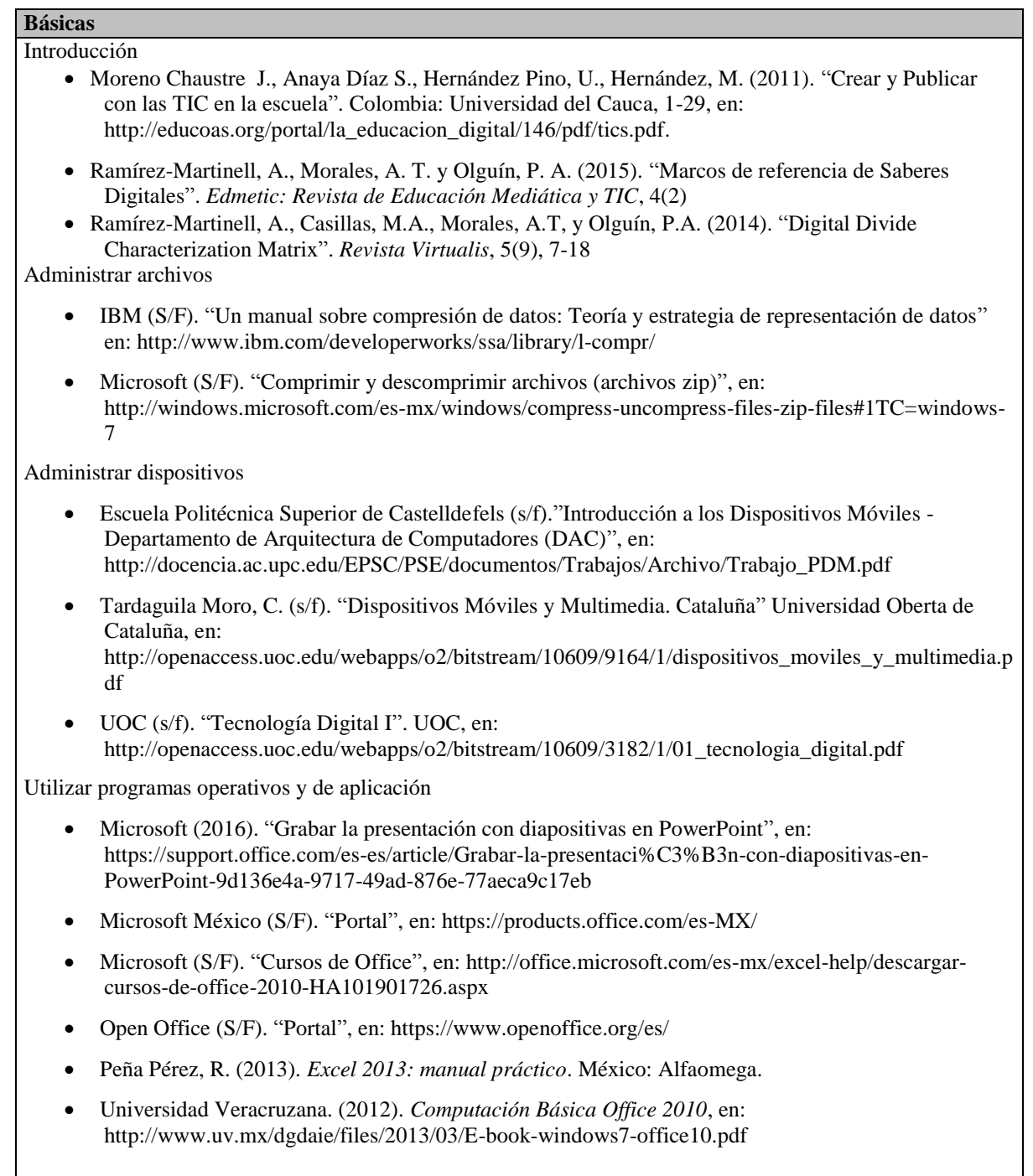

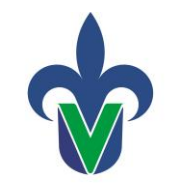

#### Universidad Veracruzana

#### Multimedia

- Martínez Cuéllar, M. A. (s/f). "Edición de recursos de audio con enfoque educativo", en: <http://www.uv.mx/celulaode/audioeducativo/>
- Ramírez Martinell, A., Fraire Quiroz, J., Hernández Olivera V.M., Oliva Mesa, O. G., Mayo Castelán S.D., Olan Cobos, S.J., Cornelio Vidal, I.G., Olguín Aguilar, P.A., y Gutiérrez Guevara, I.R. (2013). "Producción de audio con software libre". México: Ediciones de la Red Iberoamericana para el desarrollo sustentable. | [liga](http://www.uv.mx/personal/albramirez/files/2012/05/librovideo_junio2012_1pag.pdf) |
- Ramírez-Martinell, A., Fraire Quiroz, J., Olan, S.J., Mayo, S.D., Cornelio, I.G., y Jaramillo, H. (2011). "Producción de vídeo con software libre". México: Ediciones de la Red Iberoamericana para el Desarrollo Sustentable. | [liga](http://www.uv.mx/personal/albramirez/files/2012/05/librovideo_junio2012_1pag.pdf) |
- Ramírez Martinell, A., Fraire Quiroz, J., Montes, D., Oliva, O.G., García, G., Mayo, S.D., Cornelio., I.G., Cruz, M., Olan, S.J. (2011). *Diseño de imagen digital con software libre*. México: Ediciones de la Red Iberoamericana para el desarrollo sustentable. | [liga](http://digibug.ugr.es/handle/10481/22278) |
- Universidad Veracruzana (s/f). *Plataforma para edición de video Movie Maker interfaz e importación de archivos* [Archivo de video], en: <https://videoteca.uv.mx/video/celula/s/188>
- Universidad Veracruzana (s/f). *Plataforma para edición de video Movie Maker efectos* [Archivo de video], en:<https://videoteca.uv.mx/video/celula/s/189>
- Universidad Veracruzana (s/f). *Plataforma para edición de video Movie Maker edición de texto y audio* [Archivo de video], en:<https://videoteca.uv.mx/video/celula/s/190>
- Universidad Veracruzana (s/f). *Plataforma para edición de video Movie Maker Exportación del video* [Archivo de video], en: <https://videoteca.uv.mx/video/celula/s/191>
- YouTube. " Help" (24 de abril de 2015). Edit videos using the YouTube Video Editor. [Archivo de video], en: <https://www.youtube.com/watch?v=wKgVm7DkNX0>

Plataformas educativas

 Universidad Veracruzana (2014). *Eminus* Sistema de educación distribuida. Manual del estudiante, en: https://eminus.uv.mx/Eminus/manuales/Estudiante/Manual-Estudiante.pdf

Ciudadanía digital

• Martínez, K.P., Morales, A.T. y Ramírez Martinell, A. (2015). "Cultura libre y de acceso abierto de los profesores universitarios: una mirada desde las disciplinas académicas". *Revista Virtualis* 6(12), 110-128

Literacidad Digital

• Aguilar, J.L., Ramírez-Martinell, A., López, R. (2014). "Literacidad digital académica de los estudiantes universitarios: Un estudio de caso. REID". *Revista Electrónica de Investigación y Docencia*, 11, 123-146.

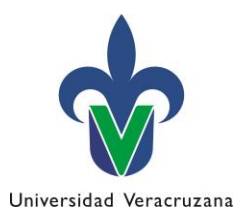

#### **Complementarias**

- Hernández y Hernández, D., Ramírez-Martinell, A. y Cassany, D. (2014). "Categorizando a los usuarios de sistemas digitales". *Pixel-Bit. Revista de Medios y Educación,* 44*,* 113- 126.
- Ramírez-Martinell, A y Casillas, M.A (coordinadores) (2014). *Háblame de TIC: Tecnología Digital en la Educación Superior.* Argentina: Brujas – Social TIC
- Ramírez-Martinell, A y Casillas, M.A (coordinadores) (2015). *Háblame de TIC Volumen 2:* Internet en Educación Superior. Argentina: Brujas – Social TIC
- Casillas, M.A, y Ramírez Martinell, A (coordinadores) (2016). *Háblame de TIC Volumen 3: Educación Virtual y Recursos Educativos*. Argentina: Brujas – Social TIC. ISBN de la versión digital: 978-987-591-730-9
- Casillas, M. A., y Ramírez-Martinell, A. (2015). *Génesis de las TIC en la Universidad Veracruzana: Ensayo de periodización*. México: Productora de Contenidos Culturales Sagahón Repoll